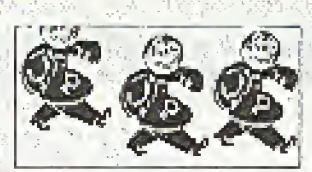

## **MAY, 1986**

*VOLUME THREE, NUMBER FIVE* 

# **Exploits in Operator Hell**

#### by The Alaskan Phreak (TAP)

"Doo Deec Doo-You have dialed a number which cannot be reached from your calling area," responded the voice of an obviously congested operator residing somewhere in the WATS 800 network.

In despair, TAP plunged the receiver down twice. The result was the termination of the toll-free call; the output of the second plunge was a crystal clear connection with Kopy Kat.

"Darn, and I wanted to talk to someone at the Coca Cota 800" number concerning this small furry object 1 discovered moving in the bottom of a Coke container," chuckled one hobbiest into the mouthpiece.

"It was probably a by-product of the new formula," responded the second teen.

"Right," sarcastically voiced TAP. "Use your three-way calling to reach Pixel."

"No prob. Please hold."

2600

As always, K. Kat was greeted with a pulsating dial tone. Upon completion of the pulses, he proceeded to enter the telephone number in the format of NNX-XXXX.

"Anchorage Psychiatric Institute. Can I help you?" boomed the voice of the familiar Professor Pixel.

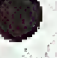

"Give it up. Any clue how we can reach an 800 number which cannot be accessed from Alaska? I realize we could use a Blue Box and route our call through an inward in Seattle, but let's make it more of a challenge," questioned TAP.

"Try calling up our Long Distance Operator at 211. They always appreciate calls this late at night. Being able to handle boredom must be a prerequisite for the telco staff. Maybe we could have her MF a path to an inward for us."

Again the pulsating was heard and the digits completed.

"Thank you for dialing Alascom. This is Mike speaking."

"Yes, Hello. I am having problems reaching an 800 member. The recording claims it is not available from my calling area. Is there any way you can help me?" stated K. Kat in simple terms.

"No sir. Have you tried reaching the 800 directory assistance?"

"No...

"Well, let me connect you then. Thank you for using Alascom.'

 ${}^{\omega} \text{But} \dots {}^{\omega}$ 

"AT&T. Nancy speaking. What is your area code?"

(CLICK)"I hate operators. Please hold while I connect to the 211 operator again," announced K. Kat. After explaining the situation again to the prostit...err operator, the response was as follows: Using that typical rude voice that only a telephone company employee can have, she replied with: "I am sorry. We cannot help you."

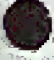

"Himm. Could you possibly connect me with an inward operator in Seattle, and have lier connect me with the WATS line?"

"That is not company policy sir."

After a brief silence, some snickers were heard. Abruptly the noises ceased after a quick and enforcing "Shh!" was emitted from K. Kat.

"Can I speak with your supervisor then please," easually demanded our friend.

"One moment please ..."

Seconds passed into minutes. After what seemed like hours, the theme song to 'I Love Lacy' ended and the voice of a feminine male voice was beard.

"Alassscoomm. What can I do for younu?"

"Oh great. A gay supervisor," thought K. Kat before he spoke, "Yes. Hello. We are trying to reach an 800 number not accessible to Alaska. I called the 800 directory assistance operator, and she stated she did not have the equipment to help me. She suggested that I call my Long Distance Operator at 211 and kindly ask one of your operators to connect me to an inward in Scattle. From there she could connect me with my WATS number. Can you help me?"

"The 800 operator suggested this? That is not how things work up here. If the line is not available to Alaska, it is just that. We can't do it,"

"So your operators cannot speak to inward operators in other cities?" barked K. Kat, voice increasing in volume.

"No. Our operators can, but it is against our tariff to use Inward Operators or Rate and Route for customer use."

"Listen here, Liberachi!" broke in Professor Pixel, attempting to restrain his hostilities. "Why is it then that the operators always feel free to call Rate and Route on my behalf when I request the time differential between Anchorage, Alaska and Perth, Australia? Is this a matter of customer service?"

TAP couldn't help but let a smile fall from his face. "This Alascom guy is crazy if he doesn't hang up. Hell, I wouldn't take all this abuse. GOD, what if he enjoys it?"

"Sir, it is against our policy to do this for you. It has nothing to do with customer service." "  $100^{10} +$ 

As it turned out, the three friends ended up hanging up on the supervisor.

"Just one more time before we depart tonight," Pixel suid. "One more what?" asked TAP and Kat simultaneously. "Just listen."

A click was heard, and a few seconds later the phone was emitting a ringing noise.

"Alascom, Can I help you?" came across a familiar voice.

"Yes. I need the time difference between Anchorage and Perth, Australia."

"One moment please."

As time passed, a second operator became present. "Rate and Route 94<sup>th</sup> were the words spoken.

"I need the time difference between Anchorage and Perth-Australia, Western Territory," mumbled the Alascom agent.

"All right. Plus seventeen hours," answered Rate and Route. "Thank you, Sir, they are seventeen hours ahead of us."

"I appreciate it, operator. Keep those MF tones rollin!"

The above story is hased on a real life incident. Note: Alascom is the name of Alaska's largest long distance carrier.

## the compute/ scoop

While our investigation into Compinel is far from over, we do have sonic bits and pieces which may prove interesting to those of you who may have been taken advantage of by them. To recap, 2600 has received numerous complaints about Computel, a "hacker" magazine that takes out big advertisements in nationwide magazines and has a remarkable record of not delivering. For some reason, they've heen doing Ibis for yeans withou <sup>l</sup> getting in trouble. And no One reems 4o know where they all of their money.

Heie's what we know so tar: in the seventies, <sup>a</sup> magazine was published out of California which catered to phone phreaks. It was called TEL (Telephone Electronics Line), Some people have told us much of the material was ripped off from  $TAP$ . ..Fudging front the copies we've received, it was more of a professional operation. The magazine professed upwards of 7,5fKI subscribers nationwide. T his we seriously doubt, since nothin hai many people seem to remember it. It was run out of the Los Angeles area (Woodland Hills, to be exact). TEL featured plans for various phone toys that you could purchase and had articles that dealt wilh telephone networks, techniques, and devices. On March 25, 1976, the magazine was shut down hy the Pacific Telephone and Telegraph Company via <sup>a</sup> court order.

A person named Jack K ranyak was the Executive Publishing Director. John Reynolds was a circulation manager. Others who were mentioned were Donald Simmones, Bill Hojnuth, Robert Klein, David Rees, Melanie Howard, and Monti Rieman . ' Ihe magazi nc was ''published month ly by Telel rouics Company of America." Their offices were at 22035 Burbank Blyd, Woodland Hills, CA 91364,

Now, for starters, the furmat of TEL in many ways looks exactly like the introductory pamphlet that Computel sends out. This, and the fact that Computer is run by two names, John Reynolds and .lack Kranyak, leads us to believe that there is a very definite connection.

The address that Computel gives in their ads is: Computel Publishing Society, 6354 Van Nuys Blvd., #161-A (or Suite [6]). Van Nuys, CA 91401-2696. Another address is Computel Publishing Society. Post Office Drawer 7765, Van Nuys, CA

This historic document was kindly wat in by one of our renders. It shows the extreme measures that "justice" can take, It suggests that you destroy your issues of magazines like 2600, TAP, and, in this case, TEL and was sent to all the readers of TRL.

Norm

**Oear Telephone User:** 

On March 25, 1976, the Superior Court of California, County of Los Argeles, entered an Injunction in Isvor of The Panific<br>Telephone and Tolegraph Company and egainst Teletronics Company of America, and others. Your name ap O under Court order) at subscribers, or potential subscribers, to material previously published and distributed by Teletronics Company Of America. Accordingly, for your protection and benefit, you are haraby given the following notice:

IT IS A VIOLATION OF STATE AND FEDERAL LAW TO USE ANY INSTRUMENT, DEVICE OR SCHEME TO OBTAIN ANY, TELEPHONE SERVICE WITHOUT PAYMENT OF THE LAWFUL CHARGES<br>THEREFOH, IT IS ALSO A CRIME TO PROVIDE INFORMATION TO ANY PERSON WHICH IS USEFUL FOR SUCH PURPOSE. IN MANY STATES, THE POSSESSION OF OR DISSEMINATION OF PLANS OR INSTRUC-<br>TIONS FOR SUCH DEVICES IS A CRIMINAL OFFENSE.

VIOLATIONS 0£ THESE LAWS ARE VIGOROUSLY INVESTIGATED AND PROSECUTED ACCORD-INGLY, YOU ARE URGED TO DESTROY ANY AND ALL WRITTEN MATERIAL OR DEVICE YOU MAY HAVE WHICH MAY VIOLATE ANY OF THESE LAWS.

0-m jn y < 'IS STATEMENT IS BEING SENT TO YOU BY ORDER OF THE SUPERIOR COURT OF CALIFORNIA,<br>F LOS ANGELES.

The Pacific Talephone and Telegraph Campany

91409-7765. This box was taken out by Computel Publishing. 29323 Hiree Hollow Glen. Agour, CA91301. Their hulk permit was issued to Starburst Industries, PO Box 7719, Van Nuvs, CA. This box was taken out by Starburst Industries, 29323 Three Hollow Glen, Agoura, CA 91301. It was opened in 1981 by Jack Kranyak. Box 7765 was opened later.

Phone numbers related to *Compute!* are: 800-6CO-MPUT (their nationwide toll-free number since turned off): SOO-SCO-MPUT (their California toll-free number—since turned off); 2COMPUTEL (their Skyline toll-free number, access 950-1088, then dial the number-machine during the day, John Reynolds ("Hello, can I help you?") at night); 818-785-4881. (listed as Computel Publishing Society, Van Nuys, answered by John Reynolds); 818-994-5671 (the number "Jack Kranyak" left when he opened his PO box, answered by John Reynolds) There is also <sup>a</sup> Jonathan Reynolds and an Ed Kranyak in Van Nuys. However, we're not certain that they're related at this point, so we wool publish Ihe numbers.

Their bank account number is 3228-848 at the Bank of A. Levy in Van Nuys. Lins account is mo by Jack Kranyak under four different company names, including Camputational Starburst Industries. Neither of these names is registered as a corporation in California. This bank account, from what we could find out, is in no way large enough to buy full page ads in Funnity Computing.

Finally, Mr, Kranyak has been described by his neighbors as "nuttier than a bed bug."

So this is the data we have. We're sorry we don't have answers yet, but with <sup>a</sup> little luck well gel to that point. We would like to say though. that if this is an FBI sting, they're making no attempt whatsoever to close up shop, This Could be much bigger than we bad originally supposed, cither in tenns of mail irand or some kind of sting—we suspect they don't identify themselves when they auswer the phone because they're not involved in jus! one operation.

In short, we feel Computel is either run by a group of aging hippies who don't know what they Ye doing or it's being run by some mysterious entity who knows precisely whal they're doing. We hope eventually to get the answers.<br>We welcome your comments.

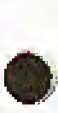

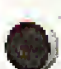

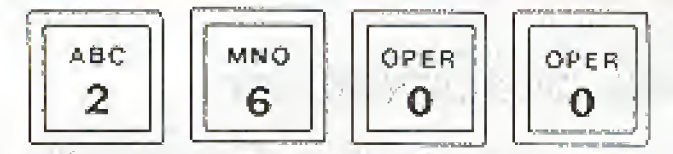

#### Bellcore Publications Go Public **Seguric Stur-Surdeo**

Bell Communications Research (Bellcore) is making available to the general public two publications on the telecommunications industry which previously had been sent only to Belleore and the regional Bell operating companies.

One publication-Intercom 86-is a weekly digest of news items about the telecommunications business gleaned from upto 90 publications and journals, as well as press releases, and the other-Tel Cal 16-is a monthly compendium of industry conferences. Both are published at Bellcore's headquarters in Livingston, NJ.

## US and France Link Phones

Diephone Engineer and Management

AT&T and France Telecom unveiled two new services recently: USA Direct and France Direct.

AT&T's USA Direct service enables travelers in France to dial a special mamber from any French phone and be connected directly with AT&T operators back in the United States, Conversely, with France Direct, visitors in the United States need only dial a toll-free AT&T 800 Service number to be linked directly with French operators. [Readers: we want that] soll-free mumber.]

## Computer Grammar

Programs that can check spelling and even offer synonyms for a given word are already in wide use. Traditionalists should brace themselves: grammar and style checkers have arrived. The first such program, Writer's Workbench, was invented at Bell Laboratories in 1982, initially to improve the writing of Bell engineers. The program performs an exhaustive analysis of a writer's work-from grammar and panctuation errors to organization, weak phrasing, vague wording, even sexist usage. It evaluates readability and suggests improvements: "Check paragraph three for development," or "Your document might benefit from a greater variety in sentence length."

AT&T sells a version of this program for high schools and colleges for \$1,500 which runs on a minicomputer, but similar scaled-down software are appearing for PCs for under \$100. Most do at least one aspect of light editing-warning the writer about everything from repetitive words and passive voice to "ethnic or folksy" phrases. Many Fortune 500 companies are evaluating such programs for their staffs, and at one computer magazine, the copy editor was give a style program to review, with a cheery note: "Here's your replacement."

At present; style-checking programs simply offer suggestions, which the writer can reject. But one style program, RightWriter, also offers a thumbnail critique of each document: when fed samples of Hemingway and Jantes Joyce, the software concluded that Hemingway's prose required a sixth-grade education for comprehension, while Joyce's required graduate training. Neither author overused jargon, but Hemingway used too much passive voice, and Joyce too many multiple clauses. Both exhibited excessive sentence length, and both carned the overall style rating. "weak,"

But the questions that remain are: who will make the decisions that are put into the software, and how strictly will we be held to its 'decisions' in the future.]

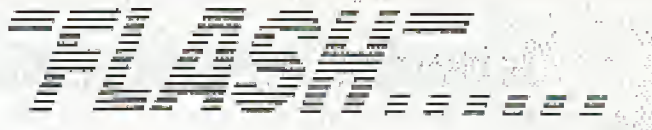

### Shower Phone?

New York Daily System

A new appliance has been invented that will help those who have been plagued with the problem of being interrupted in the shower while on the phone. You'll no longer have to leave a trail of water through the house as you rush to find out who has such bad timing. You will be able to answer the phone while still showering thanks to the new water resistant ShoweRING telephone.

The appliance has a flashing light as well as a ringer to let you know that there is a call. Designed for hands-free conversations, the phone is tone/pulse switchable. A special feature of the touch-sensitive phone makes it especially valuable to the elderly and the disabled: two emergency key pads that can be programmed to dial police and a friend when help is needed [helpful in a "Psycho" setting].

## Cellular Modem

Islashid

A modern that is specifically designed to work with cellular telephone systems may be the answer for users who want to use their computers to communicate from a car.

The portable modern, from Spectrum Cellular Corporation, is called Bridge, and costs \$700, currently only runs 300 band. and works with existing cellular telephones. The company will offer a 1200 band version for the same price in the isear future.

Standard modems don't work well with cellular technology because the phones can lose connections briefly, causing a normal modern to disconnect. Bridge provides error-checking expandities to be used if the connection is bad.

## High Tech Parking Meters

The New York Times

Logan Airport in Boston is combining high technology with its parking facilities. They're trying out a computerized parking. meter that counts coins electronically and gives a digital readout of the time rumaining. The meter can be programmed to charge different rates at different hours of the day, or to limit parking to short stays in peak periods and longer stays at other times.

It gives an electronic reading of how many of each coin it takes in, reducing the chance for fraud. When the time runs out, said John K. Daval, manager of airport parking facilities, it keeps track of how many mimites the motorist is overdue. "So that the officer can make a judgement, and if the guy's only two or three minutes over, give him a break,"

These meters also increase the likelihood of a parking ticket by flashing a light to attract attention when time has expired. It also flashes if it is broken.

## Congressional Computer

The New York Times

Congress, having survived transition from the quill pen to the typewriter not too long ago with its record for efficiency onimpaired, is finally edging into the computer age. As with any such radical change, the arrival of the new equipment is those venturesome offices that have requested it is raising questions as well as answering them.

One of the several House computer systems, for example, has a built-in feature designed to correct misspelling. The difficulty is that it has a vocabulary of only 10,000 words, and among the words that it will not correct are "Washington." "politician." "reporter," "slogan," and "radioactive."

## letters, communications, correspondence

#### Dear 2600:

I find your magazine very interesting, both for the computer and the phone articles. How about some more articles on non-U.S. phone systems and tricks? MM

Dublin, Ireland

#### Dear MM:

We must have (omc rentiers out there who urcfamiliar with foreign phone systems. We'd really love to hear from them, livery hit ofinformation is important. Such as she following. ... Dear 26W:

<sup>1</sup> thought ypu might be interested in Russian phone boobs, no here is sumo information cm them.

The Moscow phone book is an information science curiosity, li is both ludicrous and profound. You can't Look up any people in it; not a single proper name is listed in the 600-page volume even though its official title is "List of Subscribers to the Moscow City Telephone Network". However, you can find the nearest drugstore to you far faster than you can by using our Yellow Pages. The secret is that the structure is both organizational and geographical. The entire hook is a hierarchical outline of the entire government (which in Russia. is all there is) reminiscem of U.S. Government telephone books. (You can pick up the Pentagon directory for a few bucksat any government printing office bookstore: it's well worth it for the insight it affords into the structure of DnD.)

The first number in the book is for the Presidium of the Supreme Soviet; the second is for the Council of Ministers, and so forth down the government ladder to the last entry, which is for City Laundromat No. 32, at 26 Yaxnii Pmspoki (1 kid you not). The KGB is the 15th entry; its phone mumber is 221 07 62. A parenthetical note tells us that the number answers 24 hours a day. You can immediately tell the importance of an organization by what page it is listed on.

The geographic information is diverse. Police stations are numbered by precinct and listed in numerical order, food stores are listed by street and by house number. Very little of anything in Moscow has a name; the numbering iscarried to extremes by U.S. standards—there are  $2,020$  kindergartens in Moseow and they are all listed in the phone book in numerical order. A section ai tlie end of Lhc book contains several do?en regulations governing telephone use; the first of these is that no call may last longer than two minutes.

Trivia: The number of the lire department is 01, police 02, first aid 03, and Mosgaz (the gas "company") 04. "Time" is known as the "talking clock" and its number is 100. Foreign " a embassies are not listed. The hook is a marvel and is a bestseller. (Its hard-bound and is not free.) You can really wonder what they did before 1975, the year in which the phone hook. was first published!

#### Dear MS:

Thanks for a most imeresting letter. This is exactly the kind of thing we're after. Readers, please send us similar hits of information ami if anyone has <sup>a</sup> copy of the Moseaw phone book. send that in too! By the way, in light of the nuclear disaster over there, we have been trying to figure out how to get through to the Soviet Union directly, i.e. without operator assistance) delays. Can it still he done? Does anyone have any irott Curtain tricks?

#### Dear 2600;

To all of you who have <sup>a</sup> Plus Box. there are several interesting non-standard numbers. To call these, call a long

distance number and thenk the (he line at the appropriate moment. Then do KP, routing code, ST. Here are the codes that <sup>T</sup> know of:

 $011$  0 $cc$  international fee stands for enuntry  $\cos\phi$ )

Ml—trunk access system {exists in <sup>3</sup> [2)

101-inter-toll switching linemen.

<sup>121</sup>—Inward operator

131 special directory assistance.

141-rate & route operator (same for all NPA's just use KD0-14 1-121 2)

<sup>191</sup>—international operalor in some a:eo codes (907 for example)

DD9—rate quote system {send additional tones after dial tone} <sup>1</sup> lb <sup>1</sup> <sup>1</sup> (21 <sup>2</sup> NPA) cal ling card verification compute <sup>r</sup> ] [5L <sup>I</sup> —(212 NPA) conference operator

There are two ways to route international calls, K  $F+0$ 11+0 $cc+ST$  where  $cc$  is the country code. This will route you to the appropriate international sender for that country. If Ihut doesn't work, yon may have to route yourself through LA first by sending the following;  $KP+213+011+0$ ce-ST. You can also route yourself manually to a sender by KP+213+18X+ST. For example, KP+213+183+ST routes you to the sender in New York. NY. The sender codes are as follows:

White Plains, NY

<sup>l</sup> S3—New York, NY

<sup>184</sup> Pillsburgh, PA

183 Orlando, FL

186-Oakland, CA

<sup>187</sup>—Denver, CO

188 New York, NY (again)

Once you have reached an international sender, you will get a 480 HZ dial tone. Wait for it to stabilize (i.e. for the trunk wink) and dial KP+cc+a+number+ST, where ce is the country code and a is the city code. For example, KP+081+3+8132542+ST will gcL you a recording iti Japan.

Finally, there is a standard routing code  $(KP+NPA+105+ST)$ for the vcrificalidh l^unks. <sup>f</sup> donY know how to use it, but Pm fairly sure lhal it wou ld give you access to the test relay in rhe central office. <sup>I</sup> Yc talked to inter-toll switching before and they say it requires a 52A sender to operator il. But  $\ell$  think it could be used with just the Blue Box tones. If you have any additional infurmation, please send it in.

#### The Doctor

Dear Readers;

h may he <sup>a</sup> food idea to took at some of our Stack imir.v In order to better understand what blue boxing is all about. Dear 2600:

Miscellaneous fact which you probably already know anyway: in area code 617; dialing L-200-xxx-xxxx will tell yon Llie number of the telephone from wh ich you Ve dia Led

**J** in Boston

Is Cheshire Catalyst still planning to release the  $TAP$  back issues in book form?

Y>F

#### Dear WP:

Dear 2608:

Last we heard, yes. But when is anybody's guess. We should be funning an article fairly soon on the demise  $o/\mathrm{TAP}$ , v.tiHen by none other than Cheshire.

#### Dear  $2600$ ;

Here is a misecllaneous update. The CNA number for area code 409 has been changed to 713-521-5988. Also, there is a useful article in the April  $86$  issue of Byte on making Unix.

 $(cort$ inued on page  $3-40$ )

MS

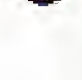

## The 2600 Information Bureau

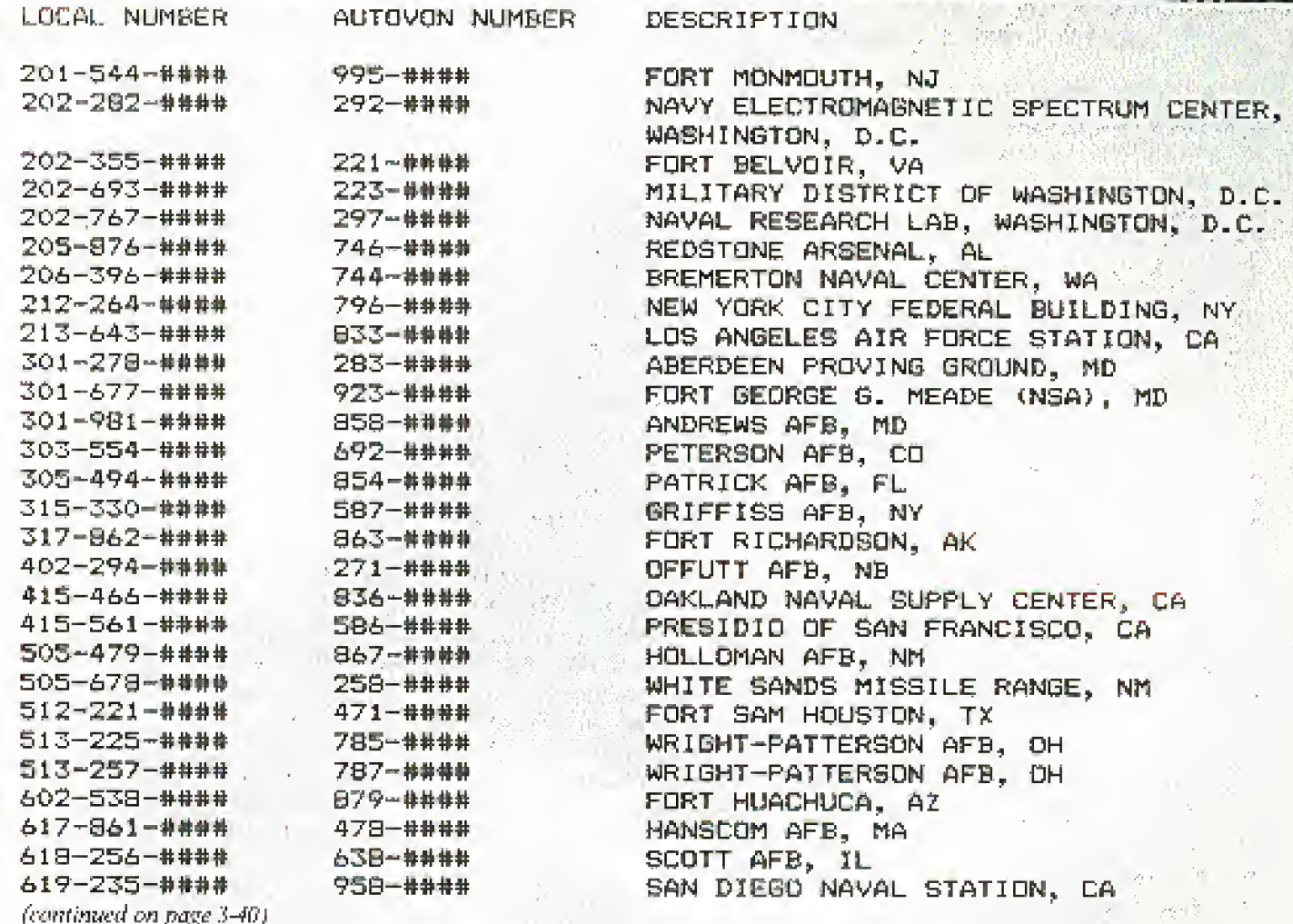

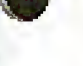

2600

## $($ ISSN 0749-3851)

**Editor and Publisher Twenty Six Hundred** 

**Associate Editors** Erin Corley David Ruđerman

**Executive Director Helen Victory** 

> **BBS Operator** Tom Blich

Writers: Paul Estev, Mr. Franch, Emmanuel Goldstein, Chester Holmes, The Kid & Company, Lex Luthor, Lord Phreaker, Mike Salerno, The Shadow, Silent Switchman, and the usual anonymous bunch.

THE USINE SHOP WAS DRIVING TO A CONTROLL ON A SUPPORT THE SET OF THE CONDUCT ON THE CONTROLL OF THE SET OF THE SET OF THE SET OF THE SET OF THE SET OF THE SET OF THE SET OF THE SET OF THE SET OF THE SET OF THE SET OF THE S

医非动物 **In off** 

> "Out of sheer curiosity, Pete, what version of Megawara are you playing?"

WE'VE DUG UP SOME ALTERNATE WAYS TO PHREAK QN ALTERNATE LONG DISTANCE. BOXING ON ITT

1) Find a dial-up for ITT or one of its re-sellers (companies that re—sell the long distance service to their Own Customers). 2) Call it up and enter a dummy code and number (the code must be val id).

3) Apply 26D0 Hz to the lino for about 8 seconds to reset it.

4) You should hear a dial tone when you release the tone. Now you can use touch tones to dial any normal AT&T number, including 700's, 800's, 900's and international.<br>What this does is fool the local switching equipment into giving you a

trunk which you then reset. 8 seconds are required to make sure the equipment has had time to process the call.

BOXING ON SPRINT

1) Access 950-0777 (oqual access Sprint dial-up).

2) Enter a dummy WATS code (basically a Sprint tol)-free number) which are generally in the format of 110xxx99.

3) Wait for the hiss of a long distance trunk.

4) Apply 2600 Hz to the line.

5) Enter a six digit trunk seizure/access code. This code isn't responsible for billing —it just grabs <sup>a</sup> line.

6) Now enter the telephone number. Don't put a <sup>1</sup> in front of it. Remember that ALL dialing is done in DTMF (touch tones), not MF tones. ABOVE INFORMATION COURTESY OF "The Doctor'<sup>1</sup> .

THE SBS/SKYLINE ALGORYTHM

Revealed by Nynex Phreak

SBS Skyline has one of the easiest methods of finding cades of all Df the long distance companies. Its very similar to the old Sprint bug which allowed people to find cades very quickly, even without the help of a Computer

To see how this method works, access SOS Skyline at their equal access number (950-1088). Enter six digits. These are the six digits you are "betting" on to be part of a valid code. After the six digits, enter five other numbers (it's not important what numbers they are). If you<br>hear a ring immediately after the last number, followed by "Message ms2", the six digits are part of a valid code. If you don't hear a<br>ring, hit the pound sign (#) key. If you get your tone back, the six digits were not part of a valid code. You can try a new Six digit series now without having to hang up and redial. This is what makes this method SO fantastically easy. (If you don't get your tone back after hitting the pound sign and also don't get "Message MS2", chances arg you've stumbled across one of those SBS Toll-free numbers. This, might also be the Case if you get "Message MS2" before entering five additional numbers.)

After finding a working set of six digits, all that must be done is to find the next one or two numbers of the code. Enter the six digit code, followed by an additional one number to guess, followed by four random digits. If it rings and gives "Message MB2" , this is not the right guess. You must hang up and redial Skyline for each unsuccessful attempt at this point. If it doesn't ring, and you can get the tone back by hitting the pound sign, you have found a seven-digit code. If<br>you try all numbers from zero to nine and they all give "Message MS2", then you have two digits to guess--your six digits are actually part of an eight digit code. The same method must be used, except your range is now from OQ to 99\*

# SYSTEMATICALLY SPEAKING

## Wrestlemama Pins Bell

Sdthjntii Ticr-di

A New Jersey telephone system, including residential, business, ind pay phones as well as lines in polico, fire, and other emergency services was out of commission for almost three hours last month when thousands of calls were made to a UA Columbia Cablevision advertised Wrestfemania event, jamming the 337 exchange. Shortly after 6 pm, residents began<br>To notice a delay in obtaining a dial tone and by 7:15 pm, all 1elephones in the horough with a 337 exchange were completely dead—unable to make outgoing or receive incoming calls.<br>A spokesman for New Jersey Bell said, "All 337 numbers

went out when UACC surprised us by using a number-337- $3000 -$  that we were unaware would be receiving a heavy call-in. We normally process about 10,000 calls an hour during that time of night. Suddenly the whole world was calling 337-3000 as the number of calls quadrupled." Residents in three counties. were reportedly attempting to call that number to arrange for a special showing of Wrestlemania tn be aired later that evening.

To make matters worse, the electronic answering system at UACC malfunctioned, causing people to call it repeatedly. As if that wasn't enough, callers outside the 337 exchange inundated the system when the Wrestlemania program was interrupted and disappeared from television screens for up to 43 minutes during the broadcast.

## Sling Boards on the Rise

iMlfWdlU

Stmg and intelligence gathering bulletin board Operations are on the rise throughout the country, according to lawenforcement Officials. Several police departments nationwide have already used bulletin boards to track down and arrest microcomputer users who post illegally obtained catling card codes., mainframe access, procedures and passwords, or ether confidential information. According to one high-level West Coast law enforcement officer who declined to be identified, federal officials are now joining local authorities in running bulletin boards in several key metropolitan areas.

Recently, police in Fremont. California, capped three and a half monlbs of bulletin hoard operations by arresting cighl individuals for alleged credit card fraud, misusc of telephone credit card operations, and technical trespass. The cops had been operating a BBS called the Phoenix Fortress,

## American Network Fears Hackers

Communications Wright

Long distance carrier American Network Inc, (Amuet) more some phones, right?] than tripled its revenue in 1985, hut computer hackers  $\rightarrow$ contributed to <sup>a</sup> net income decline of32 percent, the company said recently. According to the San Francisco Consulting Group, <sup>a</sup> research firm that studies long, distance alnuc. backing claims about 10 percent of long distance revenues<br>industry-wide each year.

Amnet itself reported \$66.9 million in revenues for 1985, as compared with 1984's SI2.1 million. Yet the company posted a net loss of \$6.6 million-even worse than I984's \$5 million loss. <sup>J</sup> dephone haektis are responsible for half that Joss, according Tn Afnriel.

#### Free Pay-Phones Plague New Jersey Combined News Sector

Mew Jersey Fell was offering free international calling from 400 public pay phones in the Hackensack area for a two month trial period.

The service ended early last month, when New fersey Bell was informed that they were doing this.

"Apparently a problem developed in a computer program so in the software," said Mr. Spencer, a company spokesman. "We don't have a record of the calls that got through. They bypassed the billing system."

Spencer indicated that the problem was resolved, but New Jersey Bell had no way of determining the financial loss.

The problem first came to light when a Hackensack detective arrested an Israeli vice consul and his wife after they made a free two-hour phone call Spencer said the charge for the call was !> LQ4.82.

Hackensack police said they became suspicions in early February after they began noticing long lines forming on quiet Saturdays at three pay phones in the lobby uf the Scars office tower.

"Whole families were coming," Police Captain Canestrino said.

The police recorded the license plates of those who spent excessive amounts uf time on the phone;

#### Bogota, Columbia Gets Extra Digit 'Ihe Sity Florewick, 3 issue News

People in the United Slates will hare to dial an extra digit lo reach Bogota, Columbia, AT&T said the addition of the numeral "I" will become the city code for Bogota. [Wow. Is this interesting news or What?!!] -

## Patients May Get To Keep Phones

Phradelphia Irvigileri

Plagued by telephone thefts, some hospitals are experimenting wills issuing patients their uwn inexpensive phones and letting them take the phones home after their stays.

There were also worries about the reused phone mouthpieces as places for bacteria to hide—hospitals typically just wipe off the phones with germicide-soaked cloths. "If would be nice [when marketing these phones] to say, 'Here's a concern chat patients have. <sup>1</sup> particularly with the AIDS scare," said <sup>1</sup> ok A Leach, public relations manager for U.S. West Information Systems.

[Nothing like taking ad vantage of a link; mass hysteria to sell.]

## Beware of Hacker Terrorists

Wilshington Regen-

According to the Washington based Computer Daily. Libyan leader Moummar Khadafyk Ihrrat to take the terrorisr war to the United States should not be taken lightly. They say that a few engineering-computer trained terrorists might get into vulnerable financial a nd other sensitive data banks tn tiie U..S. and wreck havoc beyond imagination!

702-643-林幹林科 682-#### NELLIS AFB. NY 702-643-1800 682-1800 LAS VEGAS AUTOVON OPERATOR 714-382-#### 876-#### NORTON AFB, CA 804-444-#### 690-参排替排 NORFOLK NAS, VA B04-764-#### 432-#### LANGLEY AFB, VA 805-277-#### 350-#### EDWARDS AFB, CA 805-866-#### 276-林林林林 VANDENBURG AFB, CA 305-982-#### PACIFIC MISSILE TEST CENTER-NAVY, CA 351-#### 808-477-#### 430-#### CAMP SMITH-NAVY, HI 309-863-#### 931-#### NAVY-MIAMI AREA, FL 904-822-#### 872-#### EGLIN AFB, FL 907-552-#### 317-552-#### ELMENDORF AFB, AK 707~586-#### 317-388-#### COAST GUARD, AK

"Here is a list you might be able to use. It is a list of local exchanges and their Autovon equivalents. In both cases, the last four digits (####) are identical, leading me to suspect the same equipment is used for switching calls over Autovon or conventional phone lines. Also, if you are on an Autovon line, you can call AV# 315-430-0111 or AV# 682-1800. The first number is for the Honolulu Autovon operator and the second is for the Las Vegas Autovon operator. If you call them through Autovon, you can ask them to place a call for you through an outside line, for free."

3-40

The Creature

YOU CAN HIME THIS SPACE TO ADVERTISE YOUR BBS! Send 55, your 1985 name, hamber, and any islammation about 11 to 1200: SRS.<br>Classified Dept : P.O. Box 762: Middle Island, NY 11993-5762, Sens why BBS. classifies, close

Are You Reading Someone Else's Copy of 2600? NWHY NOT SUBSCRIBE?

You'll get your very own copy at the same < time of every month.<sup>3</sup> i gesti  $\Delta t \sim 0.5$ 

You won't lose your eyesight trying to read small print that's been copied six times or more! ● You'll be helping 2600 become financially solvent, which will result in a better publication.

**B** By getting more subscribers, we can keep the price of 2600 down-maybe even lower it!

OUR MAILING LISTS WILL NEVER BE SOLD. GIVEN AWAY, OR LOOKED AT BY ANYONE OUT-SIDE OF 2500

Advertise in 2600! Reach over 1,000 selective readers-hackers, security analysts, corporate spies, private consultants, and people who are just interested in what's going on.<br>Call 516-751-2600 for info.

### **LETTERS**

(continued from page 3-36)

secure. It isn't a bad article to read "backwards".

The Hooded Claw

#### **Dear Claw:**

Guess what? CNA changes their numbers awfully fast these days. Thanks for trying, though.

Dear 2600:

Subject for further research: how people in other countries. answer the phone. I've noticed so far that the most common term is the local pronunciation of the English word "hello". In 1srael, they say "Hahloh", in Russia it's "Abloh" (there's no "H" sound in Russian). Russians also answer the phone with "slooshahyoo" which means "I'm listening".

A related subject: what's a good way to answer the phone? Here are some popular favorites: "Hello?" "Ahoy!" "City<br>Mortuary..." "Yes?" "Joe's Pizza,...", "Hello, fuck Hoover..." ' "City "Operator, may I help you?" "What do you want?".

How about the first 2600 competition: "What is your favorite way to answer the phone?" The winner gets their number poblished in 2600 so that pholks from everywhere can call them up and test out snappy comebacks.

**Unlisted Number** 

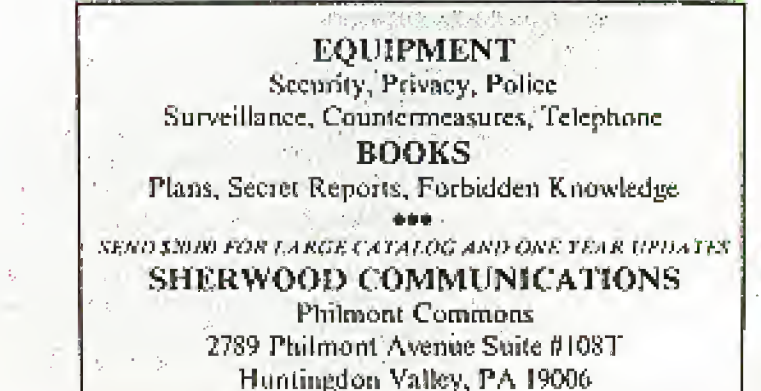